Cloud Identity and Access Management [\(/iam/docs/overview\)](https://cloud.google.com/iam/docs/overview) (IAM) allows you to control user and group access to Cloud Spanner resources at the project, Cloud Spanner instance, and Cloud Spanner database levels. For example, you can specify that a user has full control of a specific database in a specific instance in your project, but cannot create, modify, or delete any instances in your project. Using Cloud Spanner IAM allows you to grant a permission to a user or group without having to modify each Cloud Spanner instance or database permission individually.

This document focuses on the IAM *permissions* relevant to Cloud Spanner and the IAM *roles* that grant those permissions. For a detailed description of IAM and its features, see the Cloud Identity and Access Management [\(/iam/docs/overview\)](https://cloud.google.com/iam/docs/overview) developer's guide. In particular, see its Managing IAM policies [\(/iam/docs/granting-changing-revoking-access\)](https://cloud.google.com/iam/docs/granting-changing-revoking-access) section.

<span id="page-0-0"></span>Permissions allow users to perform specific actions on Cloud Spanner resources. For example, the spanner.databases.read permission allows a user to read from a database using Cloud Spanner's read API, while spanner.databases.select allows a user to execute a SQL select statement on a database. You don't directly give users permissions; instead, you grant them predefined roles (#roles) or custom roles [\(#custom-roles\)](#page-7-0), which have one or more permissions bundled within them.

The following tables list the IAM permissions that are associated with Cloud Spanner.

The following permissions apply to Cloud Spanner instance configurations (see the instance configuration reference: REST (/spanner/reference/rest/v1/projects.instanceConfigs), RPC [\(/spanner/reference/rpc/google.spanner.admin.instance.v1#google.spanner.admin.instance.v1.InstanceCong\)](https://cloud.google.com/spanner/reference/rpc/google.spanner.admin.instance.v1#google.spanner.admin.instance.v1.InstanceConfig) ).

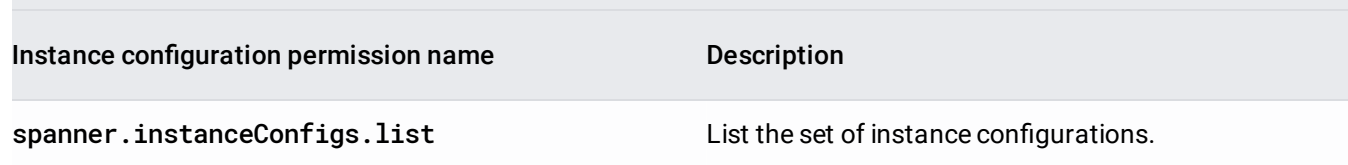

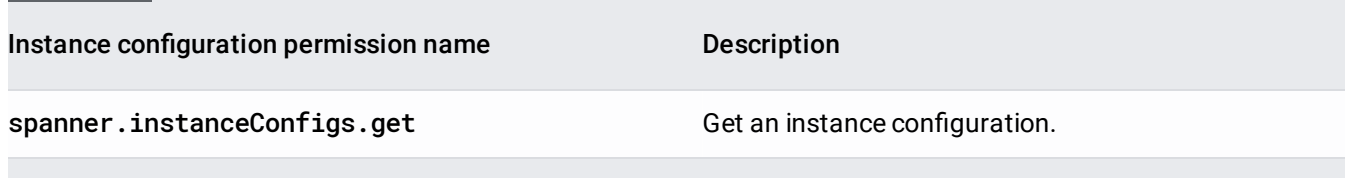

The following permissions apply to Cloud Spanner instances (see the instance reference: REST [\(/spanner/reference/rest/v1/projects.instances\)](https://cloud.google.com/spanner/reference/rest/v1/projects.instances), RPC

[\(/spanner/reference/rpc/google.spanner.admin.instance.v1#google.spanner.admin.instance.v1.Instance\)](https://cloud.google.com/spanner/reference/rpc/google.spanner.admin.instance.v1#google.spanner.admin.instance.v1.Instance)).

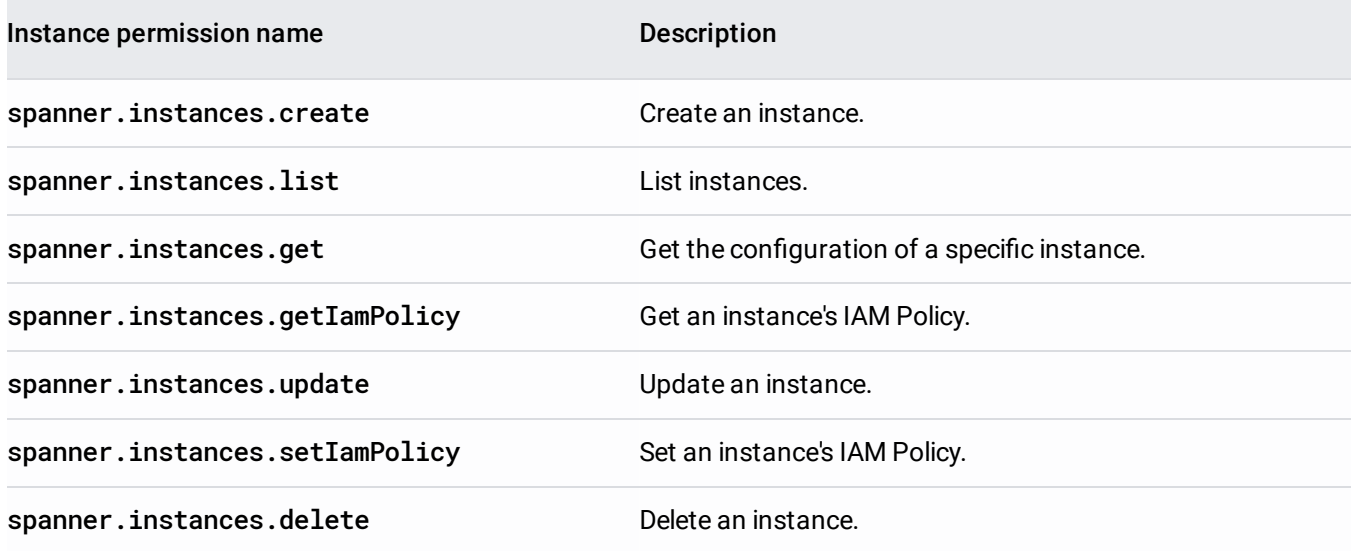

The following permissions apply to Cloud Spanner instance operations (see the instance reference: REST [\(/spanner/reference/rest/v1/projects.instances.operations\)](https://cloud.google.com/spanner/reference/rest/v1/projects.instances.operations), RPC [\(/spanner/reference/rpc/google.spanner.admin.instance.v1#google.spanner.admin.instance.v1.InstanceOperatio](https://cloud.google.com/spanner/reference/rpc/google.spanner.admin.instance.v1#google.spanner.admin.instance.v1.InstanceOperations) ns)

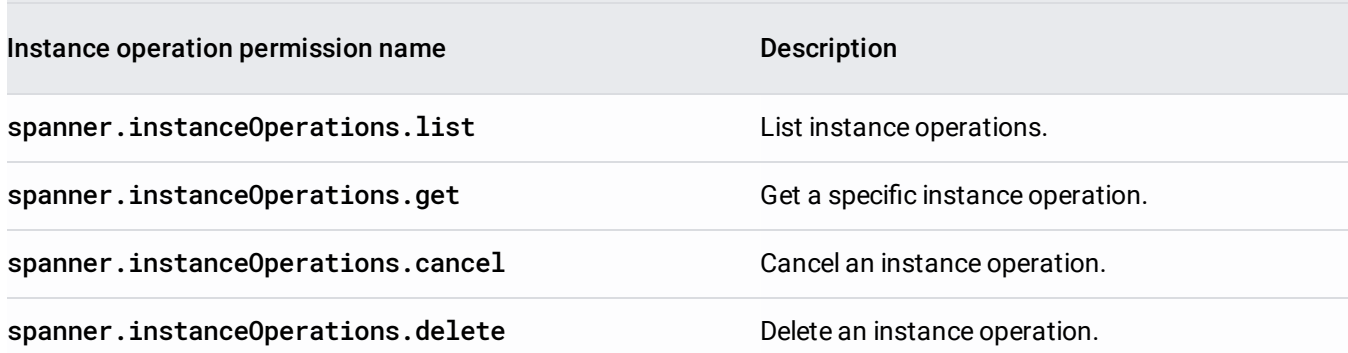

).

The following permissions apply to Cloud Spanner databases (see the database reference: REST [\(/spanner/reference/rest/v1/projects.instances.databases\)](https://cloud.google.com/spanner/reference/rest/v1/projects.instances.databases), RPC

[\(/spanner/reference/rpc/google.spanner.admin.database.v1#google.spanner.admin.database.v1.Database\)](https://cloud.google.com/spanner/reference/rpc/google.spanner.admin.database.v1#google.spanner.admin.database.v1.Database)).

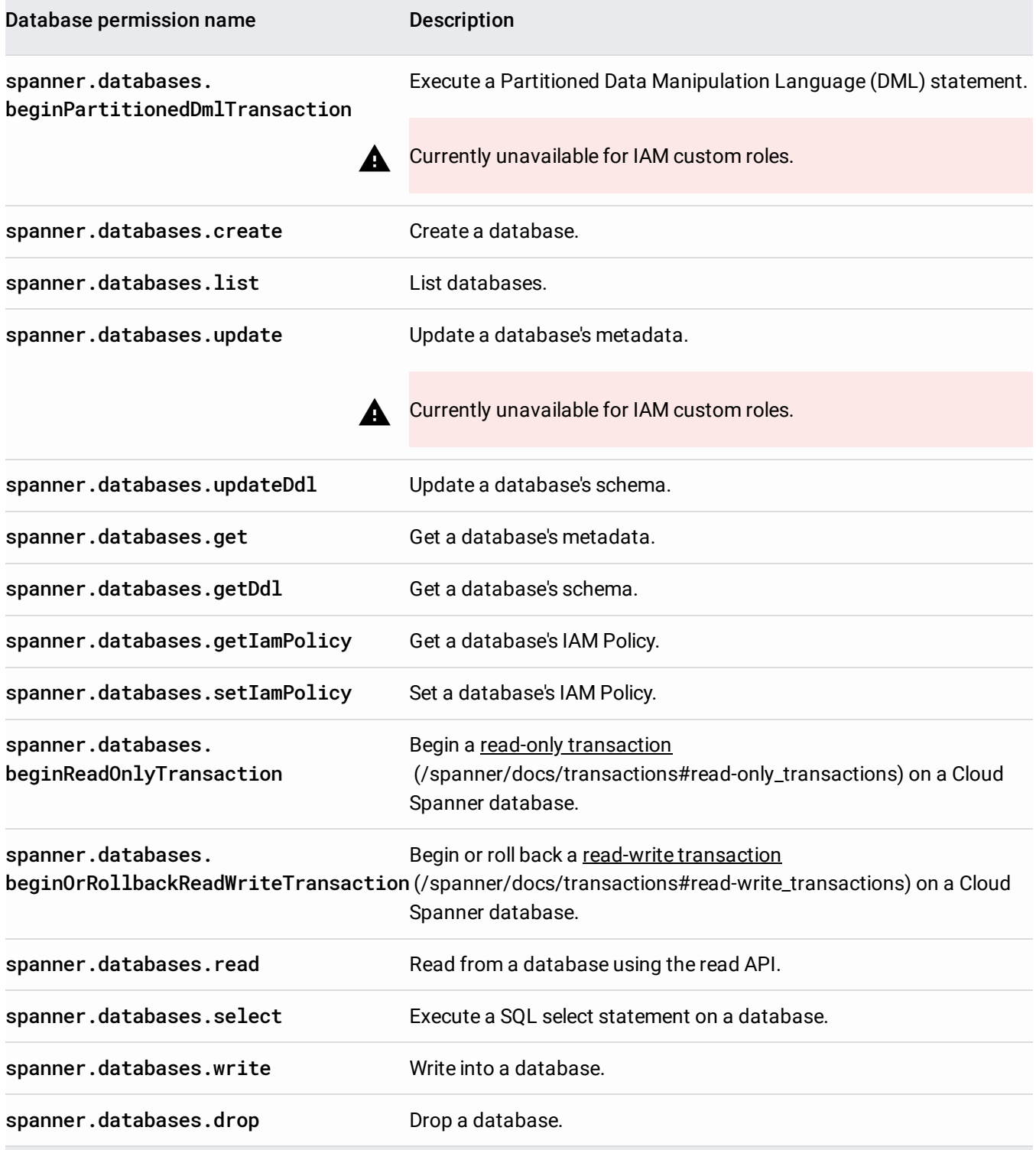

The following permissions apply to Cloud Spanner database operations (see the database reference: REST [\(/spanner/reference/rest/v1/projects.instances.databases.operations\)](https://cloud.google.com/spanner/reference/rest/v1/projects.instances.databases.operations), RPC [\(/spanner/reference/rpc/google.spanner.admin.database.v1#google.spanner.admin.database.v1.DatabaseOper](https://cloud.google.com/spanner/reference/rpc/google.spanner.admin.database.v1#google.spanner.admin.database.v1.DatabaseOperations) ations) ).

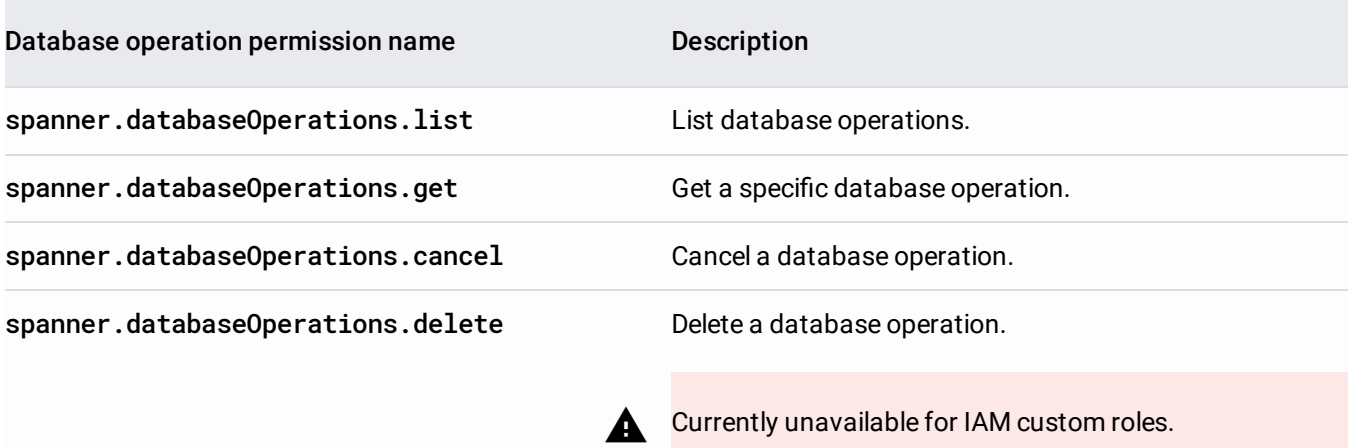

The following permissions apply to Cloud Spanner sessions (see the database reference: REST [\(/spanner/reference/rest/v1/projects.instances.databases.sessions\)](https://cloud.google.com/spanner/reference/rest/v1/projects.instances.databases.sessions), RPC [\(/spanner/reference/rpc/google.spanner.v1#google.spanner.v1.Session\)](https://cloud.google.com/spanner/reference/rpc/google.spanner.v1#google.spanner.v1.Session)).

Sessions are an advanced concept that only apply to users of the REST API and those who are creating their own clie es. Learn more in Sessions [\(/spanner/docs/sessions\)](https://cloud.google.com/spanner/docs/sessions).

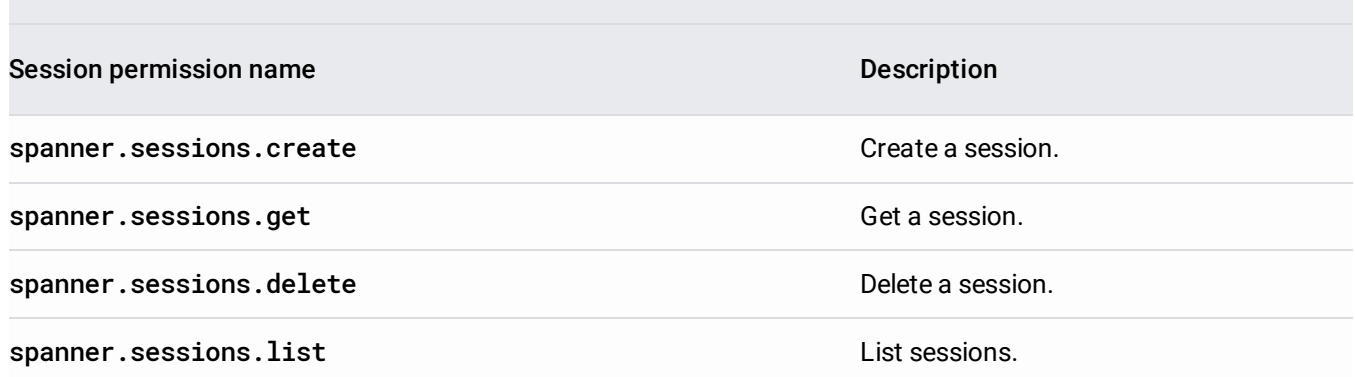

<span id="page-4-0"></span>A predefined role is a bundle of one or more [permissions](#page-0-0) (#permissions). For example, the predefined role roles/spanner.databaseUser contains the permissions spanner.databases.read and spanner.database.write. There are two types of predefined roles for Cloud Spanner:

- Person roles: Granted to users or groups, which allows them to perform actions on the resources in your project.
- Machine roles: Granted to service accounts, which allows machines running as those service accounts to perform actions on the resources in your project.

To avoid providing machines with unnecessarily broad permissions, do not grant person roles to service accounts.

The following table lists the Cloud Spanner IAM predefined roles, including a list of the permissions associated with each role:

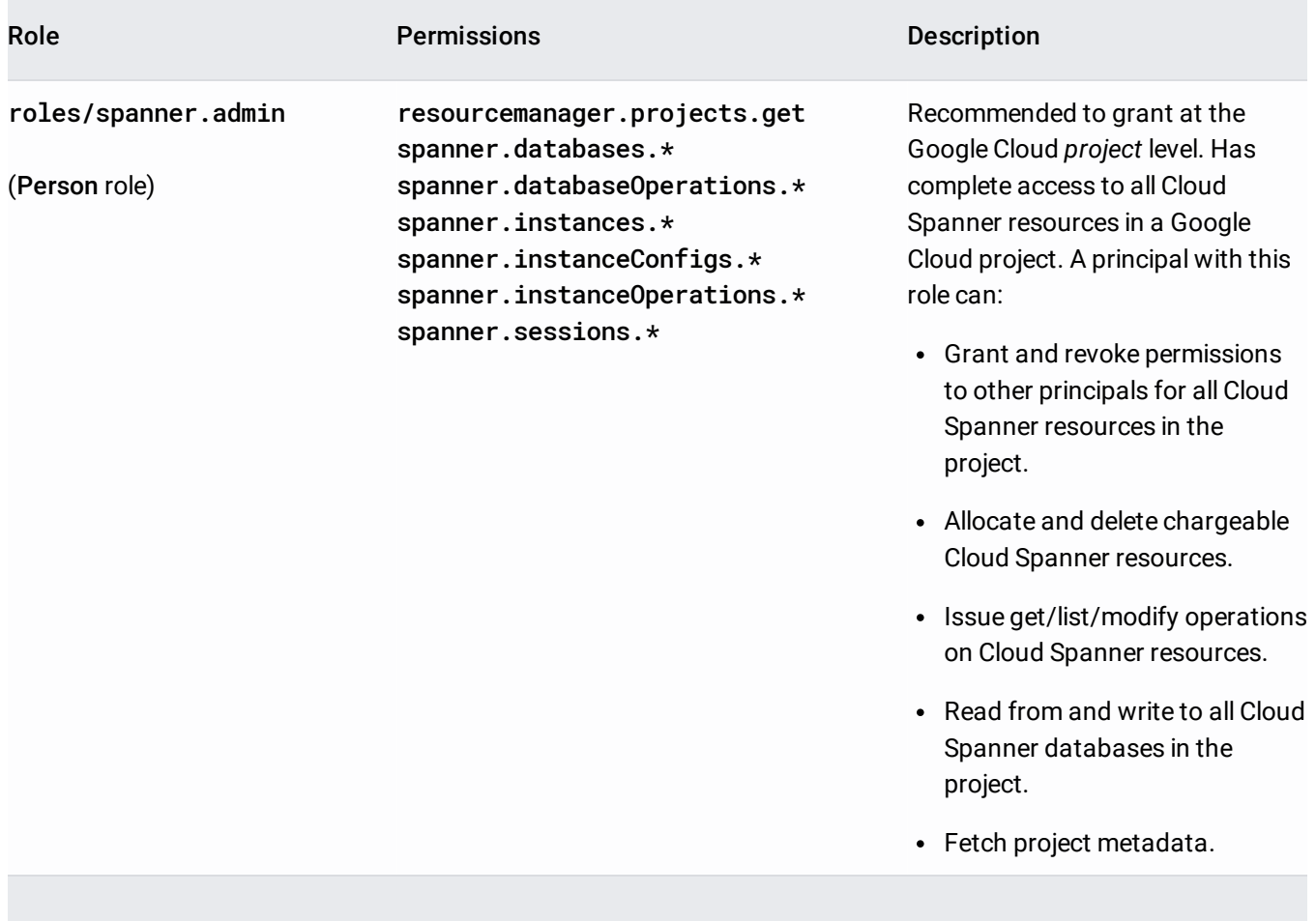

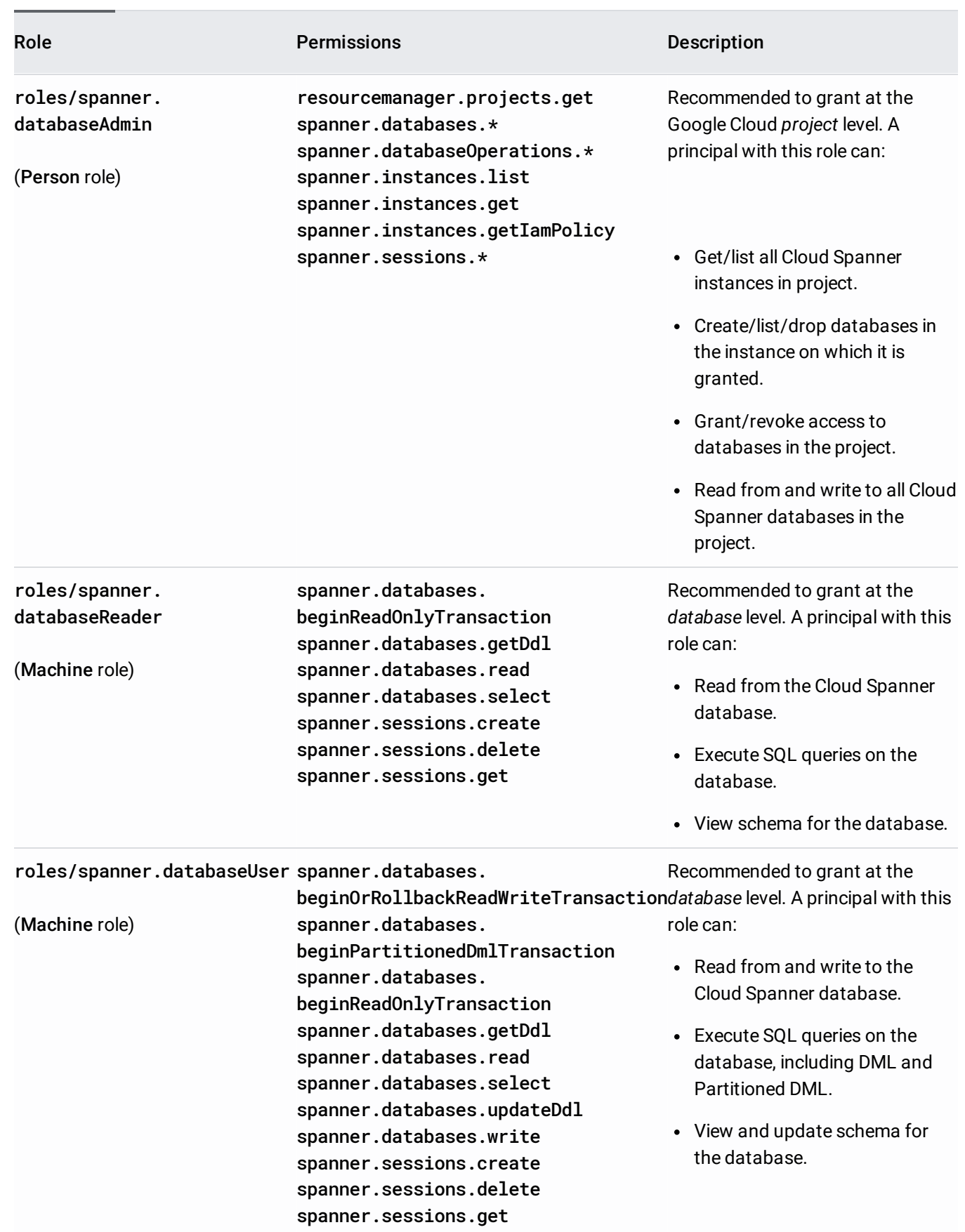

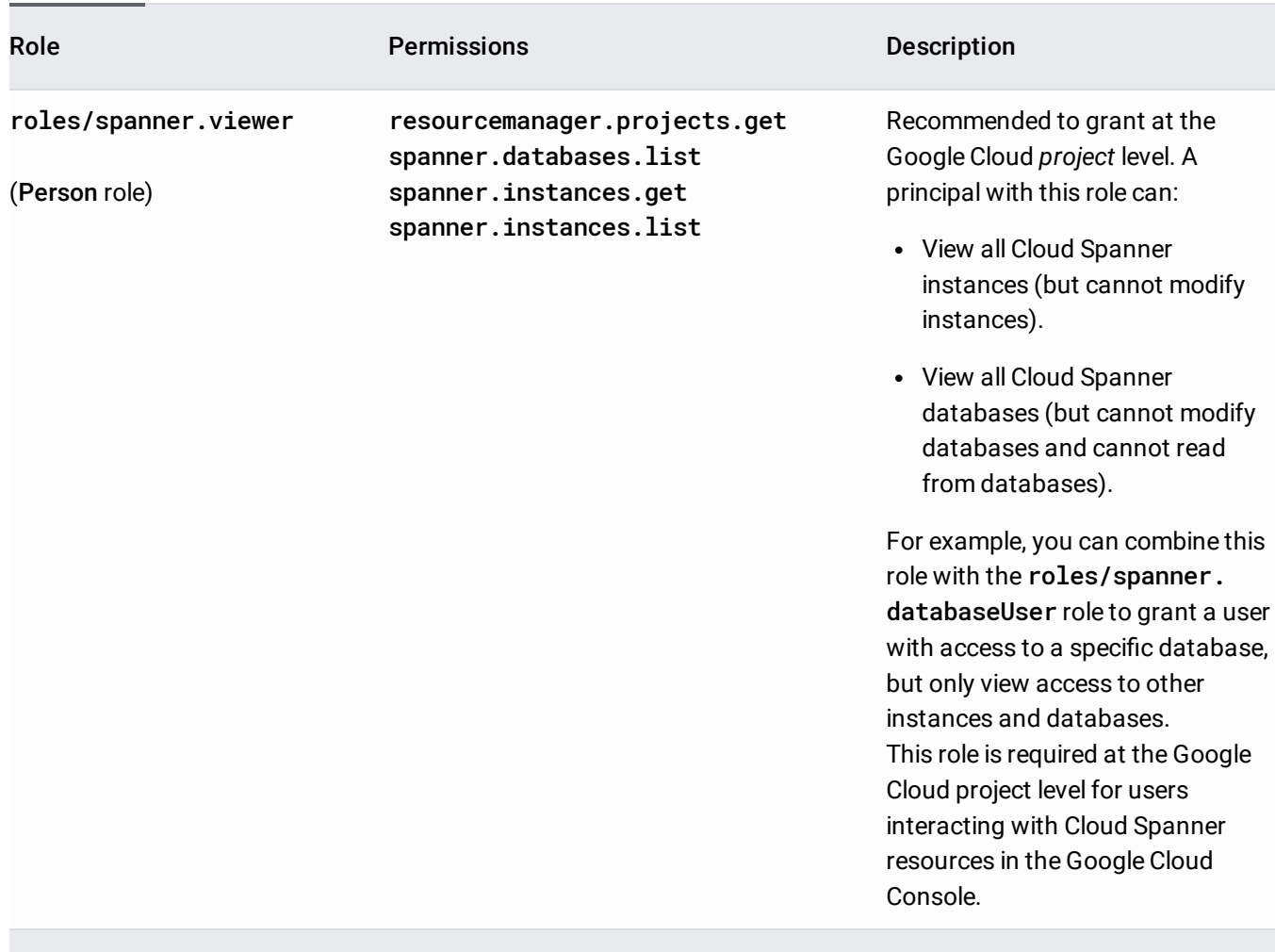

When the assigned role is **spanner.databaseReader**, requests for a read-only transaction might occasionally fail w ssions error. To resolve this problem, see Manage the write-sessions fraction [nner/docs/sessions#write-sessions-fraction\).](https://cloud.google.com/spanner/docs/sessions#write-sessions-fraction)

Primitive roles are project-level roles that predate Cloud IAM. See Primitive roles [\(/iam/docs/understanding-roles#primitive\\_roles\)](https://cloud.google.com/iam/docs/understanding-roles#primitive_roles) for additional details.

Although Cloud Spanner supports the following primitive roles, you should use one of the predefined roles shown above whenever possible. Primitive roles include broad permissions that apply to all of your Google Cloud resources; in contrast, Cloud Spanner's predefined roles include fine-grained permissions that apply only to Cloud Spanner.

Primitive Role Description

## Primitive Role Description

roles/viewerCan list and get the metadata of schemas and instances. Can also read and query using SQL on a database.

roles/writerCan do all that a roles/viewer can do. Can also create instances and databases and write data into a database.

roles/owner Can do all that a roles/writer can do. Can also modify access to databases and instances.

<span id="page-7-0"></span>If the predefined roles (#roles) for Cloud Spanner do not address your business requirements, you can define your own custom roles with permissions that you specify.

Before you create a custom role, you must identify the tasks that you need to perform. You can then identify the permissions that are required for each task and add these permissions to the custom role.

For most tasks, it's obvious which permissions you need to add to your custom role. For example, if you want your service account to be able to create a database, add the permission spanner.databases.create to your custom role.

However, when you're reading or writing data in a Cloud Spanner table, you need to add several different permissions to your custom role. The following table shows which permissions are required for reading and writing data.

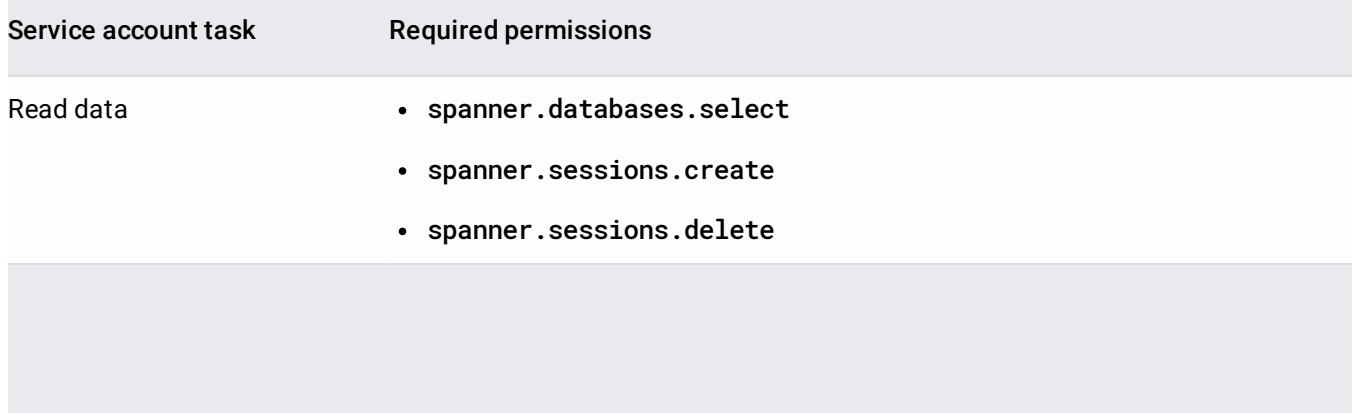

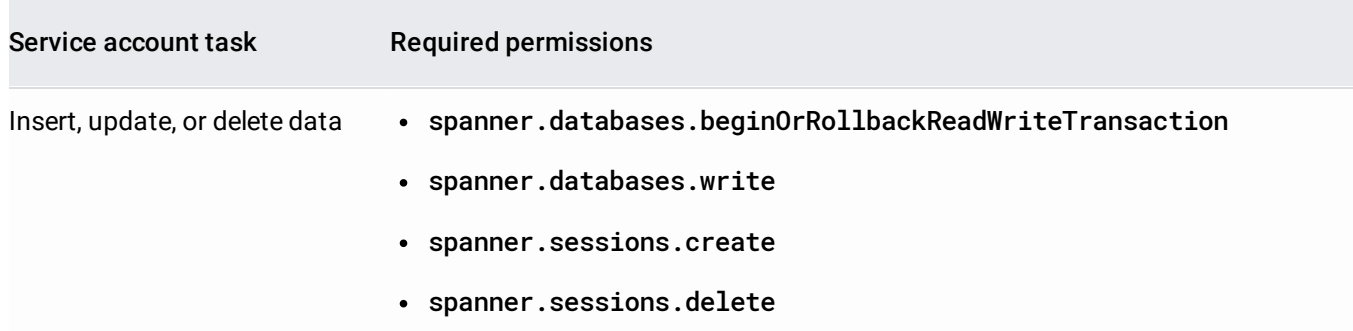

To identify the list of permissions you need for a given task in the Cloud Console, you determine the workflow for that task and compile the permissions for that workflow. For example, to view the data in a table, you would follow these steps in the Cloud Console:

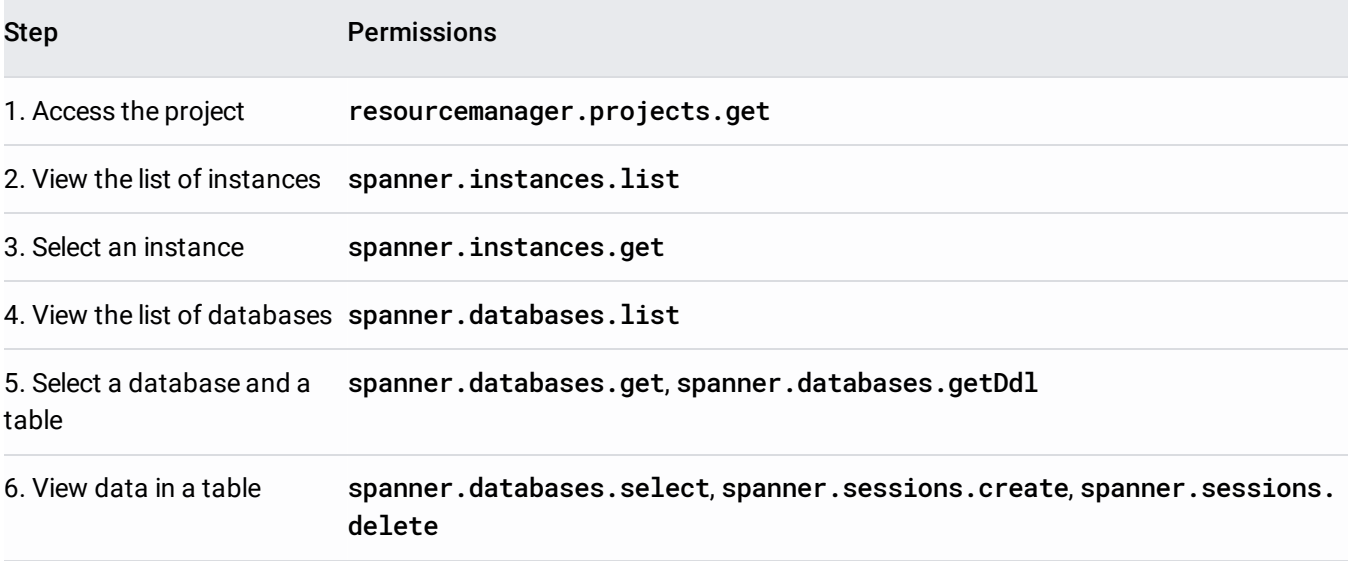

In this example, you need these permissions:

- resourcemanager.projects.get
- spanner.databases.get
- spanner.databases.getDdl
- spanner.databases.list  $\bullet$
- spanner.databases.select  $\bullet$
- spanner.instances.get
- spanner.instances.list
- spanner.sessions.create
- spanner.sessions.delete

The following table lists the permissions required for actions in the Cloud Console.

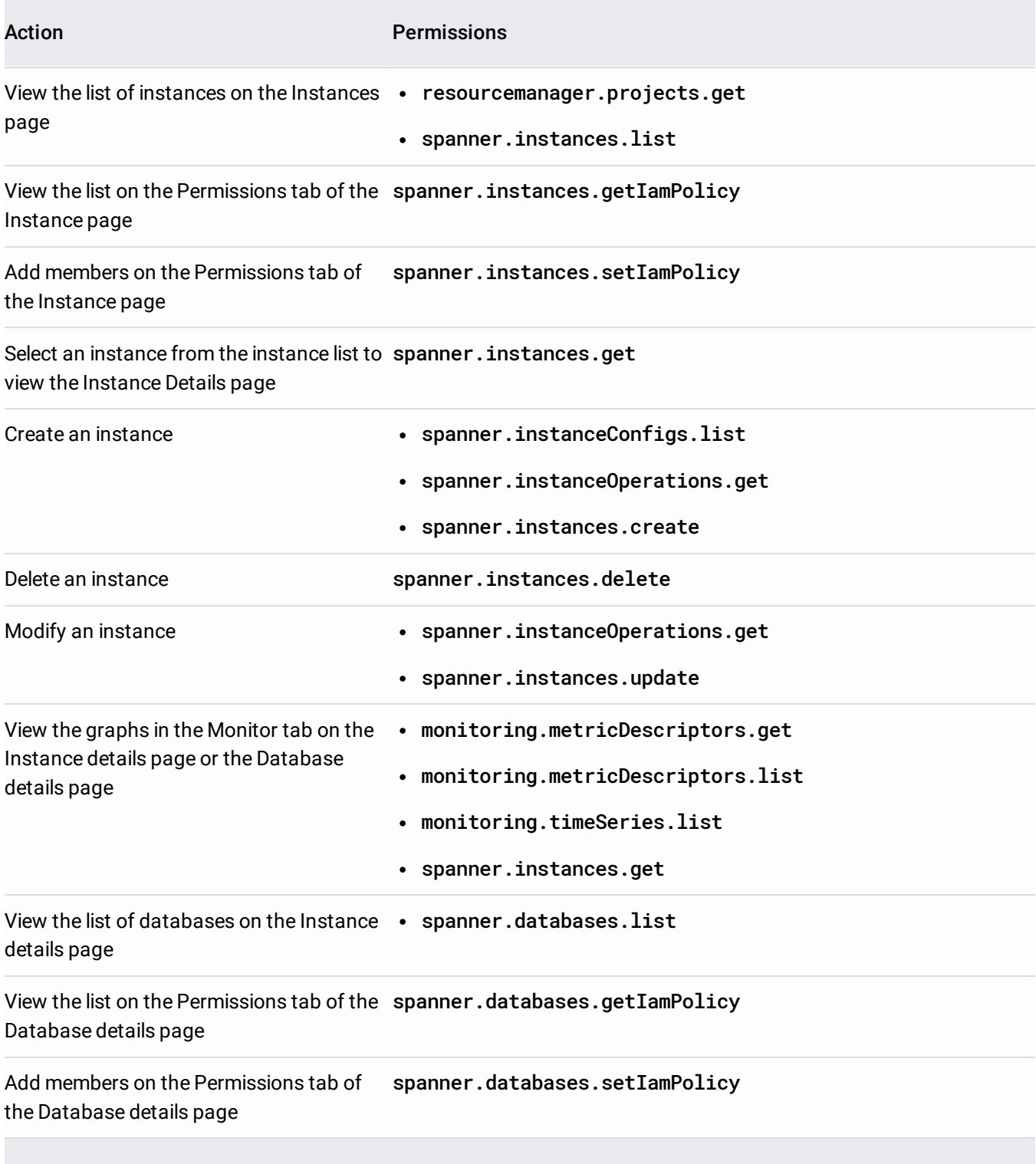

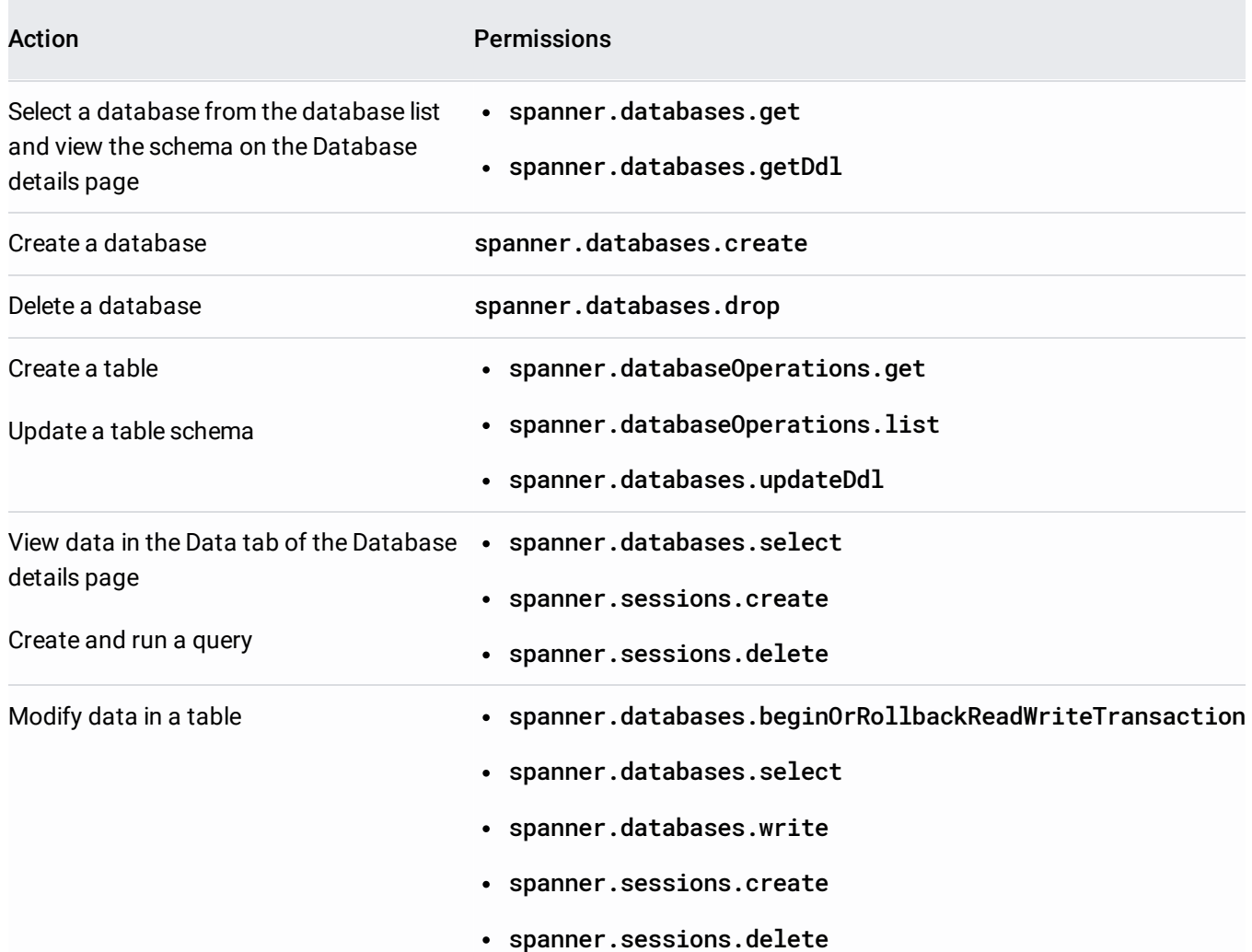

You can get, set, and test IAM policies using the REST or RPC APIs on Cloud Spanner instance and database resources.

REST API

projects.instances.getIamPolicy (/spanner/reference/rest/v1/projects.instances/getlamPolicy)

projects.instances.setIamPolicy [\(/spanner/reference/rest/v1/projects.instances/setIamPolicy\)](https://cloud.google.com/spanner/reference/rest/v1/projects.instances/setIamPolicy)

projects.instances.testIamPermissions [\(/spanner/reference/rest/v1/projects.instances/testIamPermission](https://cloud.google.com/spanner/reference/rest/v1/projects.instances/testIamPermissions)

## REST API

projects.instances.databases.getIamPolicy [\(/spanner/reference/rest/v1/projects.instances.databases/g](https://cloud.google.com/spanner/reference/rest/v1/projects.instances.databases/getIamPolicy)

projects.instances.databases.setIamPolicy [\(/spanner/reference/rest/v1/projects.instances.databases/se](https://cloud.google.com/spanner/reference/rest/v1/projects.instances.databases/setIamPolicy)t/set/se

[projects.instances.databases.testIamPermissions](https://cloud.google.com/spanner/reference/rest/v1/projects.instances.databases/testIamPermissions) (/spanner/reference/rest/v1/projects.instances.datal

- Learn more about Identity and Access Management [\(/iam/docs/overview\)](https://cloud.google.com/iam/docs/overview).
- Learn how to apply IAM roles for a Cloud Spanner database, instance, or Google Cloud project [\(/spanner/docs/grant-permissions\)](https://cloud.google.com/spanner/docs/grant-permissions).